# 6.端局紹介

### 工学部電気・電子工学科 アナログデータ処理システム

### 工学部電気・電子工学科

#### 富安隆一 清木泰司

1.導入

昭和60年3月、電気電子教室にアナログデータ処理システム(FACOM S-3500) が導入された。本システムは、オンライン接続された測定装置から与えられるデータを高速に 処理するとともに、各種データを総合的に活用して必要な情報を取り出すこと目的とするもの であり、必要に応じてデータを演算処理、画像処理して、その結果をディスプレイ装置、カラ ーグラフィック. ディスプレイ装置および日本語ラインプリンタ(NLP)等に出力すること ができる。

本システム導入以前、すでに、センターと当電気電子教室の間を専用回線で接続し、 F95 26端末18台、プリンタ5台が各研究室に配置されていたため、それらの端末がS-350 0とセンターの双方の端末として使用できること、さいうのがシステム導入時の条件の 1つで あった。システム導入にともない、その利用に関する諸規定が運営委員会のもとで定められ、 電気電子教室会融の承認を得て昭和 60 4月から施行された。これにより、利用者は利用申 請手続きを経て、ユーザーコードおよびパスワードを登録することになった。

2. システム構成

システム構成図に示す通り、本システムの主記憶は 8Mバイト、磁気ディスク容量は 157 Mx4=628Mバイト(その約半分はシステムが占有)である。高速演算処理機構 (H8 P) により、数値計算に関しては、かなり高い処理能力をもっている。(センターの約半分の処理 能力)周辺機器として、磁気テープ装置、内蔵フロッピー装置、日本語ラインプリンタ (NL P) が1台、日本語ディスプレイ端末 2台(1台はシステムコンソール用としても使用)、そ して、本システムの特徴であるアナログデータ処理のための各種インターフェースアダプタお よびアナログ、操作パネルが接続されている。さらに、通信制御アダプタ (NCA)下に、カラ ーグラフィックディスプレイ端末1台、パーソナルコンピュータF9450Ⅱ(これはF66 5 0 エミュレーターにより、日本語ディスプレイ端末としても使用できる) 1 台、およびF9 506ディスプレイ制御装置下にF9526端末、プリンタが接続されている。

システムコンソール(DCON)およびカラーグラフィック端末(F9432B)を除くす べての端末は、センターのT88端末としても使用できる。 8-3500側のT88端末のう

ち、F9432Bはラインモードのみの端末として使用される。システムコンソールはワーク ステーションに切換えて、 TSS端末としても使用できる。

3. ソフトウェア

本システムは、OVIS/S (オーヴィス)というOS N/X8相当のOSを有する。O VIS下の処理形態として、インタラクティブ、パッチ、リアルタイム、トランザクションが ある。OVISの特徴は、制御言語(CL)によるコマンド体系のもとで開発・実行および運 用管理を行ないうる、ということにある。現在インストールされているソフトウエアとして以 下のものがある。

1) FORTRAN77+SSLII

 $2)$  PL/I, PASCAL, BASIC

3) T-GSP (会話型図形処理)、GSP、KING

4) DSC、RJE、BTF

上記の 3)は図形処理関係のソフトウエアであり、NLPおよびグラフィック・ディスプレイ 端末への出力が可能である。 4) はセンターとの接続に関するソフトウェアで、 DSCはセン ターとのTSS. RJEはリモートパッチジョブ(OV1 S IJで作成したプログラムをセンタ ー側でバッチ処理して、結果をOVIS側へ出力する)、そしてBTFはOVISとセンター 間でファイル(ソースプログラム, データ, ロードモジュール)の転送をそれぞれサポートし ている。これらの機能により、ユーザーは目的に応じて、センターと OVISとを自由に使い 分けることができる。

また OVIS JEF (日本語処理機能)により、日本語を含むプログラムやデータの作成 ・処理が可能である。 F6 6 5 0系のディスプレイ端末を使用すれば、コマンドのメニューや メッセージが日本語で表示される。

4.開発・実行

すでに述べたように、 OVIS下の開発・実行のためのユーティリティは、すべてCLコマ ンド体系として与えられている。ユーザーは先ず、このCLコマンドおよびCL制御文の使い 方を理解することが必要である。 CLコマンド群はCL制御文により CLプロシジャとして記 述することができる。 CLプロシジャはインタラクティブでもパッチでも実行させることがで きる。コンソールから直接CLコマンドを入力すればメニュー画面が表示され、そこで必要な パラメータをフルスクリーンモードで入力し、実行させることができる。

OVIS下の開発・実行の条件として、各ユーザーによるライブラリの創成があげられる。 ユーザーは、ソースプログラム、 CL 1 S T (C Lプロシジャ)、ロードモジュール等の各々 について、私用/共用、自動連結/非自動連結等の属性を持つライブラリを用意しなければな らない。そのためのユーティリティはCLコマンドとして用意されており、ライブラリーの大 きさやメンバー数などの設定をユーザー自身の手で行なうことができる。その他、一般ファイ ルやデータベースファイルの作成、割り当て、更新等のためのCLコマンドも用意されている。 プログラムの作成は、センターと同様、フルスクリーンモードの編集機能を持つ PFDにより 行なう。作成したプログラムは、 FORTRANについては、センターと同様、エディットモ ードでRUNさせることも可能である。 CLコマンドの多くがメニュー画面をもっているが、 これはOVISの特徴である表示ファイルを用いたものである。表示ファイルもライブラリ管 理下にあり、ユーザー独自の画面・印刷フォーマットを作成して、プログラム中の入出力ルー チンに組み込むことができる。

その他、センターとは異なる多くの機能があるが、ユーザ'ーがそれらを完全に使いこなすま でには至っていない。

5. 利用状況

本システムを利用するには、ユーザーコードおよびパスワードの登録が必要である。現在 (60.11.1)、利用者登録数は47名であるが、OVIS側とセンター側の双方の利用者が 混在しており、目的に応じて双方を使い分けているようである。センター側で開発したプログ ラムのほとんどが、OVIS側でも走るので(およびその逆も言える)、RJEやBTFを利 用するユーザーも多い。

使用言語については、やはりFORTRANのユーザーが殆どであり、OVIS側では特に、 GSPやKINGを併用してNLPへ図形出力させるという使い方が多い。その他、PL/I も一部のユーザで使用されている。

本システムの運用を開始してまだ半年余りであり、その問、システムの保守や調整のため、 その機能を十分に活用できなかったが、ユーザーも次第に本システムの使い方に慣れてきつつ ある。

6. 運用状況

本システムの稼動時間は9:00-17:00(平日)、9:00-12:00(土)であ る。パワースケジュール機能を持つので、電源切断だけを自動的に行なっている。

管理資格のあるユーザー(MANAGER)には、自動運転のためのCLコマンドが用意さ れているので、 TSS停止、システムクローズ等の業務を予約ジョブで行なっている。その他、 RJEの出力結果を、ユーザーの一般ファイルへ転送することも、事象監視機能を使用したジ ョブで行なっている。

システムの変更や障害および開発したユーティリティの使用法等に関する情報をユーザーに 流すため、「 OVIS Report」を発行している。システム利用に伴う課金情報は、 すべて SMFファイルに蓄積され、定期的にこれをMANAGER M Tにセーブしている。

7. 今後の計画

パーソナルコンピュータを介してセンターを利用しているユーザーも多いと思われるが、本 システムも将来、各研究室のパーソナルコンピュータとの接続により、センター--OVIS-パソコンというネットワークを形成し、それぞれのシステムの特徴を活かした複合的な利用形 態を考えている。

また、 OVISの日本語情報処理機能をさらに活用するため、日本語端末の増設も計画され ている。

 $S - 3 5 0 0$  システム構成図

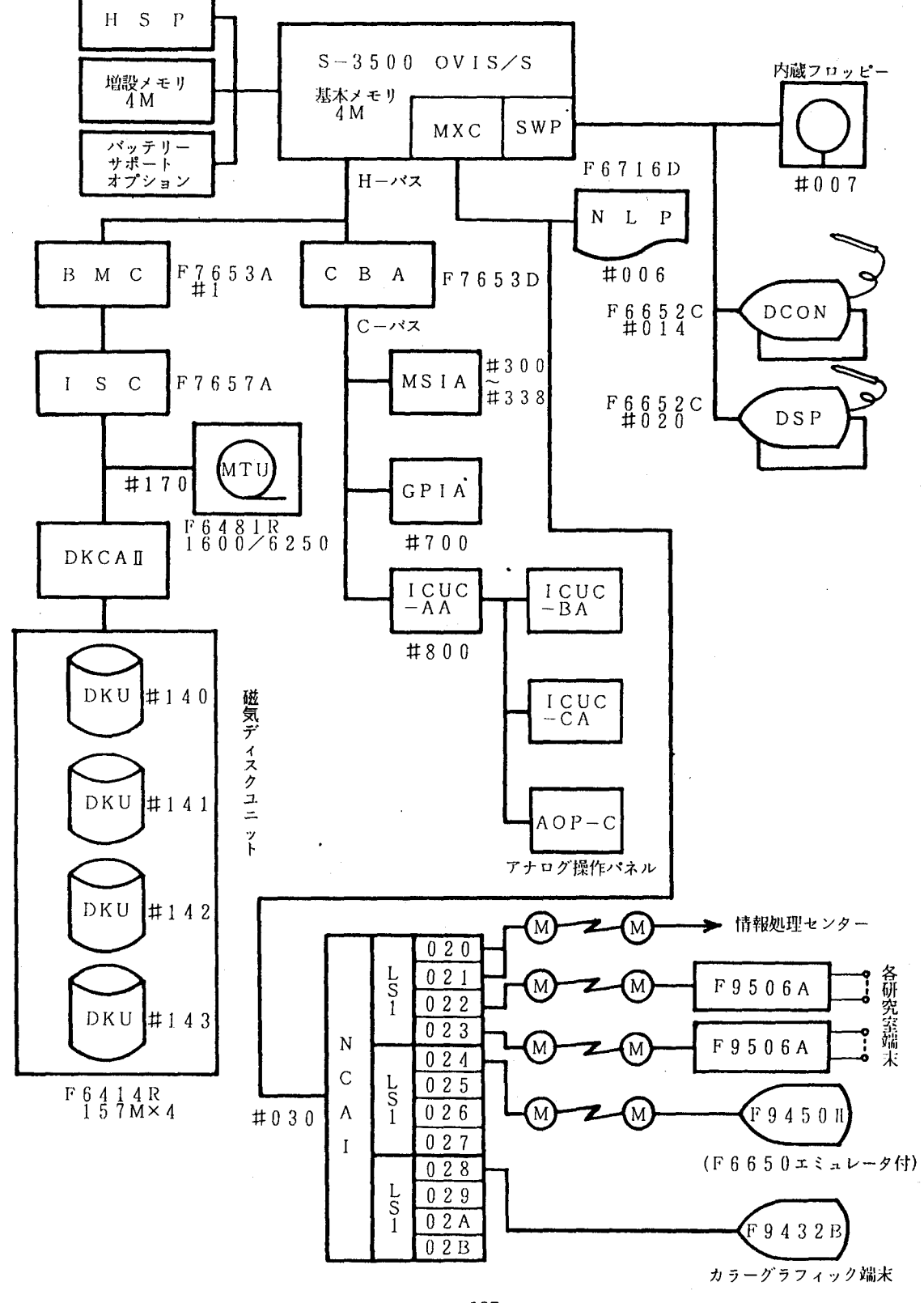

 $-125-$ 

 $\sim 10^{-1}$ 

 $\hat{\boldsymbol{\theta}}$ 

アナログデータ処理システム利用規程

## (昭和 60年 4 月 1 日規程第 1号)

(趣旨}

第1条 この規程は、アナログデータ処理システム(以下「ADシステム」という)の 利用について必要な事項を定めるものとする。

(運営委員会)

- 2条運営委員会は、次の各号に掲げる委員をもって組織する。
	- 1.電気工学科・電子工学科の主任教接
	- 2.電気工学科・電子工学科の情報処理委員
	- 3.運用担当者

(利用の原則}

第3条 ADシステムは、学術研究・教育及び電気工学科・電子工学科の運営上必要な 業務のためにのみ利用することが出来るものとする.

(利用資格)

- 第4条 ADシステムを利用することが出来る者は、次のとおりとする。
	- 1.電気工学科・電子工学科の教職員
	- 2.電気工学科・電子工学科の大学院学生
	- 3. 電気工学科・電子工学科の学部学生
	- 4. その他教室会議が必要と認めた者

(利用の手続等)

- 第5条 ADシステムを利用しようとする者は、課題ごとに運営委員会が別に定める利 用申請書を運営委員会に提出し、その承認を受けなければならない。
	- 2.運営委員会は、前項の利用の承認をしたときには、課題番号を付して申請者に 通知するものとする.
	- 3.前項の課題番号の有効期間は 1年以内とし、当該会計年度をこえることはでき ない。
	- 4.学生は、あらかじめ指導教官の承認を受けなければならない。
- 第6条 ADシステムの入出力装置の操作は、原則としてADシステムの利用を承認さ れた者(以下「利用者」という)が行うものとする。

(利用の制限)

第7条 利用者は、課題番号を当該課題に係る目的以外のために利用し、又は他人に使 用させてはならない。 $-126-$  (ADシステム外の端局の設置)

- 第8条 ADシステム外端局 (ADシステムが設置する端局以外のものをいう。以下 「端局」という)を設置しようとする者は、運営委員会が別に定める設置承認申 請書を提出し、教室会議でその承認を受けなければならない。
	- 2.端局の設置を承認したときは、運営委員会は端局番号を付して
		- 申請者に通知するものとする。
	- 3.端局を設置した者は、当該端局を廃止しようとする時、文は当該設置承認申請 書に記載した事項を変更しようとするときは、あらかじめ運営委員会と協穣しな ければならない。

(利用の取消等}

第9条 利用者がこの規程に違反し、又はADシステムの運営に重大な支障を生じ刺せ たときは、教室会議はその利用の承認を取消し、文はその利用を停止させること カ唱できる。

{経費の負担)

第10条 利用者は、当該利用に係る経費の一部を別表のとおり負担しなければならない。 2.前項の規程にかかわらず、教室会議が特に必要があると認めたときは、利用に 係る経費を負担させないことができる。

(補則)

第11条 この規程に定めるものの他、ADシステムの利用に関して必要な事項は教室会 議が別にさだめる。

寸則

1. この規程は、昭和60年 4月 1日から施行する。